# **CS 3110**

#### Lecture 8: Closures

Prof. Clarkson Spring 2015

Today's music: Selections from *Doctor Who* soundtracks, series 5-7

### **Review**

#### **Dynamic semantics:**

- how expressions evaluate
- *substitution model*: substitute value for variable in let expressions, function calls, etc.
- *environment model*: maintain a data structure that binds variables to values

#### **Today:**

semantics of function calls in environment model

#### Have your registered your iClicker for this semester?

- A. Oops...
- B. Not sure
- C. Yes

#### iClicker Polling Registration

Welcome Michael Clarkson ...

You can use this form to register your iClicker polling device for use in Cornell classes utilizing polling technologies. \*Note that not all courses make use of this registration system.

You may return to this form to update your iClicker registration at anytime.

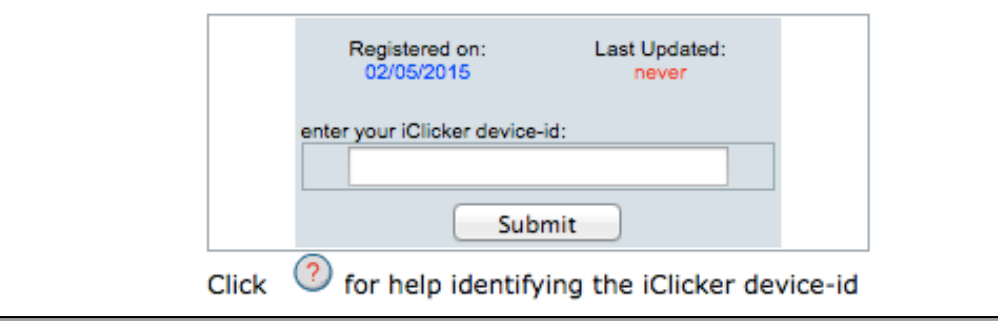

https://atcsupport.cit.cornell.edu/pollsrvc/

## **iClicker data**

- What gets recorded: "serial number XYZ voted with button W"
	- so the raw data is all there...
- What we need to give you credit for those votes: map from NetID to serial numbers
- Registration is what gives us that map!
- Suggestion: write down **all** the serial numbers you use so that even if you lose remote, we can give you credit

#### **Review: the core of OCaml**

Essential sublanguage of OCaml:

**e ::= v | C e | (e1, ..., en) | e1 + e2 | x | e1 e2 | let x = e1 in e2 | match e0 with pi -> ei**  $v := c$  | fun  $x \to e$  | C v | (v1, ..., vn)

In recitation, pared this down even further to tuples/datatypes with only two components/constructors

### **Match expressions**

#### **To evaluate**

 **match e0 with p1 -> e1 | ... | pn -> en** 

in environment **env**

**Evaluate** expression **e0** to value **v0** in **env**

**Find** the first pattern **pi** that matches **v0** 

That match produces new bindings **b** 

i.e.,  $v0 = pi{v1/x1}{v2/x2}.$ ...{vn/xn}

and  $\mathbf{b} = \{x1=v1, x2=v2, ..., xn=vn\}$ 

**Evaluate** expression **ei** to value **vi** in environment **env+b Return vi** 

#### **Match expression rule**

**env :: match e0 with pi -> ei || vi**  if **env :: e0 || v0**  and **pi** is the first pattern to match **v0**  and that match produces bindings **b**  and **env+b :: ei || vi** 

Example:

**{} :: match 42 with x -> x || 42**  because **{} :: 42 || 42** and **x** is the first pattern that matches **42** and that match produces binding **{x=42}**  and **{x=42} :: x || 42**

#### **Progress**

**e ::= v | C e | (e1, ..., en) | e1 + e2 | x | e1 e2 | let x = e1 in e2 | match e0 with pi -> ei**  $v := c$  | fun  $x \to e$  | C  $v$  |  $(v1, \ldots, vn)$ 

#### **Review: function values**

Anonymous functions **fun x-> e** are values **env :: (fun x -> e) || (fun x -> e)** 

### **Review: let expressions**

**To evaluate let x = e1 in e2** in environment **env Evaluate** the binding expression **e1** to a value **v1** in environment **env**

**env :: e1 || v1** 

**Extend** the environment to bind **x** to **v1** 

**env' = env + {x=v1}** 

(newer bindings temporarily *shadow* older bindings) **Evaluate** the body expression **e2** to a value **v2** in environment **env'** 

**env' :: e2 || v2 Return v2** 

### **Review: let vs. application**

These two expressions mean the same thing:

- **let x = e1 in e2**
- **(fun x -> e2) e1**

## **Function application v1.0**

**To evaluate e1 e2** in environment **env Evaluate e1** to a value **v1** in environment **env**

**env :: e1 || v1** 

*Note that*  $v1$  *must be a function value*  $fun x \rightarrow e$ *because function application type checks* 

**Evaluate e2** to a value **v2** in environment **env**

**env :: e2 || v2** 

**Extend** environment to bind formal parameter **x** to actual value **v2** 

**env' = env + {x=v2}** 

**Evaluate** body **e** to a value **v** in environment **env'** 

**env' :: e || v** 

**Return v** 

#### **Function application rule v1.0**

**env :: e1 e2 || v**  if **env :: e1 || (fun x -> e)**  and **env :: e2 || v2**  and **env+{x=v2} :: e || v** 

#### Example:

**{} :: (fun x -> x) 1 || 1**  b/c  $\{ \}$  :: (fun x -> x) || (fun x -> x) and **{} :: 1 || 1**  and **{}+{x=1} :: x || 1** 

#### **Hard example**

- **let x = 1 in**
- $let f = fun y \rightarrow x in$
- **let x = 2 in**

 **f 0** 

*What does our dynamic semantics say it evaluates to? What does OCaml say? What do YOU say?* 

What do you think this expression should evaluate to?

**let x = 1 in** 

 $let f = fun y \rightarrow x in$ 

```
let x = 2 in
```
 **f 0** 

A. 1

B. 2

### **Hard example: OCaml**

What does OCaml say this evaluates to?

**let x = 1 in** 

- $let f = fun y \rightarrow x in$
- **let x = 2 in**

 **f 0** 

**- : int = 1**

### **Hard example: our semantics**

```
What does our semantics say? 
let x = 1 in 
{x=1} let f = fun y -> x in 
{x=1,f=(fun y->x)} let x = 2 in 
   {x=2,f=(fun y->x)} f 0
```
#### **{x=2,f=(fun y->x)} :: f 0 || ???**

- 1. Evaluate **f** to a value, i.e., **fun y->x**
- 2. Evaluate **0** to a value, i.e., **0**
- 3. Extend environment to map parameter: **{x=2, f=(fun y->x), y=0}**
- 4. Evaluate body **x** in that environment
- 5. Return **2**

#### $2 \leftrightarrow 1$

#### **Why different answers?**

Two different rules for variable scope:

- Rule of *dynamic scope* (our semantics so far)
- Rule of *lexical scope* (OCaml)

## **Dynamic scope**

- **Rule of dynamic scope:** The body of a function is evaluated in the current dynamic environment at the time the function is **called**, not the old dynamic environment that existed at the time the function was defined.
- Causes our semantics to use latest binding of **x**
- $-$  Thus return 2

### **Lexical scope**

**Rule of lexical scope:** The body of a function is evaluated in the old dynamic environment that existed at the time the function was **defined**, not the current environment when the function is called.

- Causes OCaml to use earlier binding of **x**
- $-$  Thus return 1

#### **Lexical scope**

called.

- $Caus$
- Thus

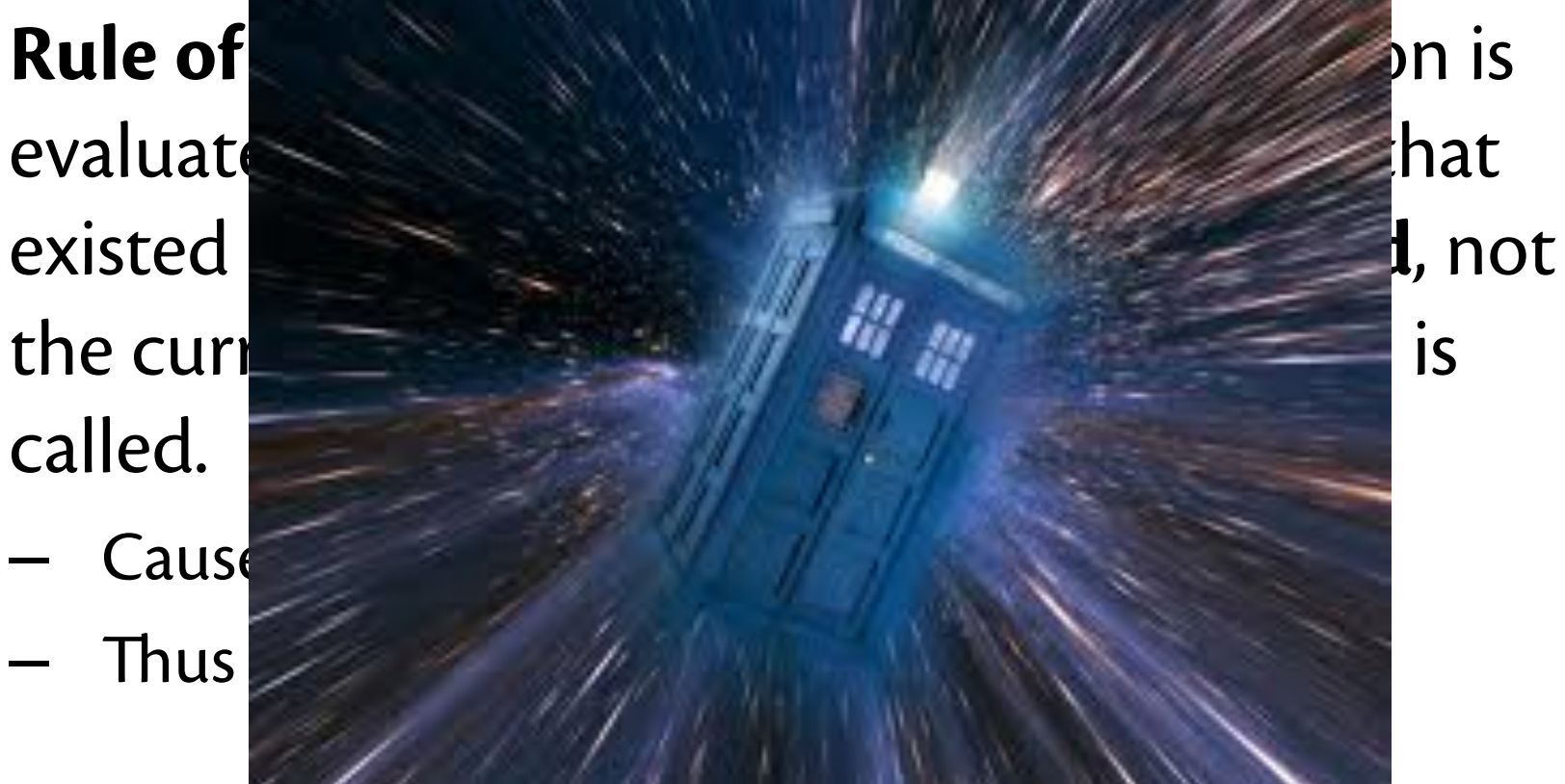

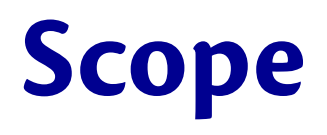

**Rule of dynamic scope:** The body of a function is evaluated in the current dynamic environment at the time the function is **called**, not the old dynamic environment that existed at the time the function was defined.

- Causes our semantics to use latest binding of **x**
- Thus return 2

**Rule of lexical scope:** The body of a function is evaluated in the old dynamic environment that existed at the time the function was **defined**, not the current environment when the function is called.

- Causes OCaml to use earlier binding of **x**
- Thus return 1

*(In both, environment is extended to map formal parameter to actual value.)*  Why would you want one vs. the other? Let's come back to that...

## **Implementing time travel**

- Q: How can functions be evaluated in old environments?
- A: The language implementation keeps them around as necessary
- A function value is really a data structure that has two parts:
	- $-$  The code (obviously)
	- $-$  The environment that was current when the function was defined
		- Gives meaning to all the *free variables* of the function body
	- Code+env is like a pair
		- But you cannot access the pieces, or directly write one down in the language syntax
		- All you can do is call it
	- $-$  This data structure is called a *function closure*
- A function application:
	- evaluates the code part of the closure
	- in the environment part of the closure
	- extended to bind the function argument

### **Hard example revisited**

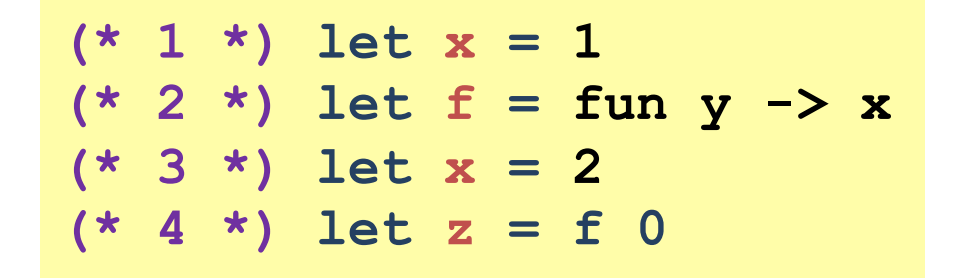

With lexical scope:

- Line 2 creates a closure and binds **f** to it:
	- Code: **fun y -> x**
	- Environment: **{x=1}**
- Line 4 calls that closure with **0** as argument
	- In function body, **y** bound to **0** and **x** bound to **1**
- So **z** ends up being bound to **1**

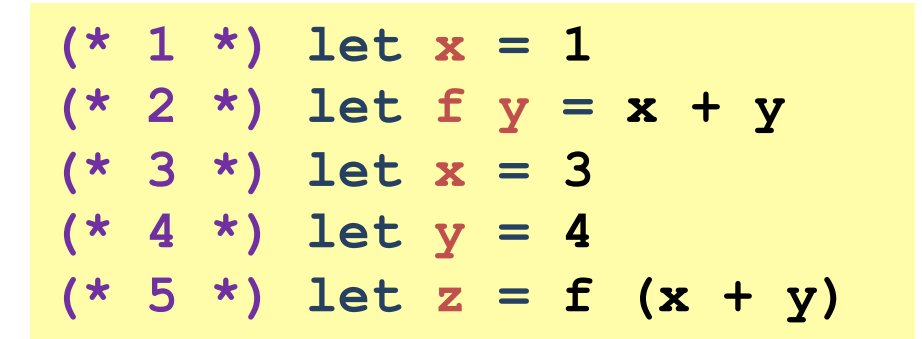

#### What value does **z** have with lexical scope?

- A. 1
- B. 5
- C. 7
- D. 8
- E. 10

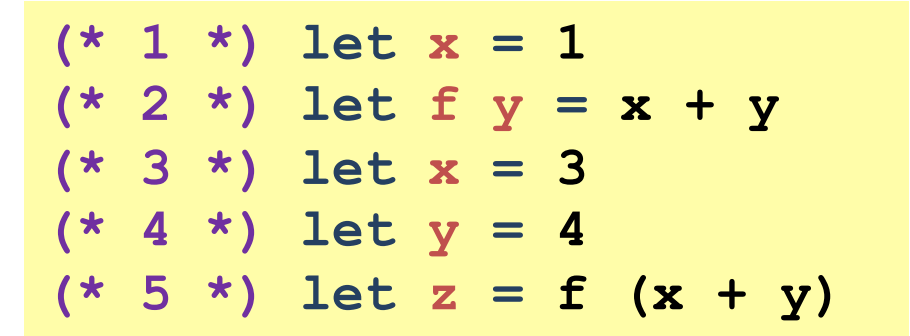

- Line 2 creates a closure and binds **f** to it:
	- Code: **fun y -> x+y**
	- Environment: **{x=1}**
- Line 5 calls that closure with **7** as argument
	- In function body, **x** bound to **1** and **y** bound to **7**
- So **z** is bound to **8**

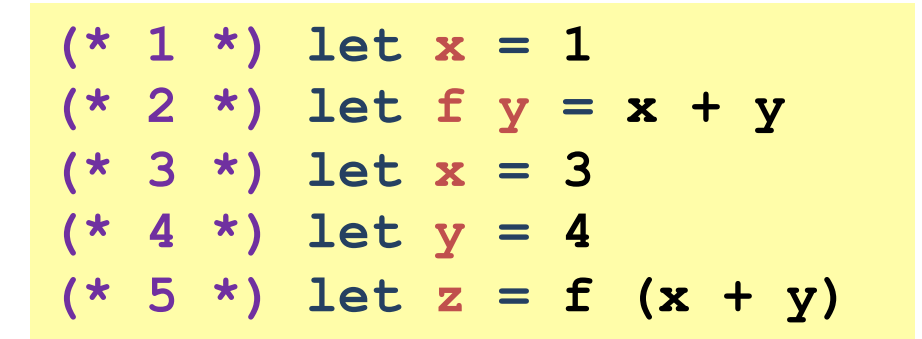

#### What value does **z** have with lexical scope?

- A. 1
- B. 5
- C. 7

#### **D. 8**

E. 10

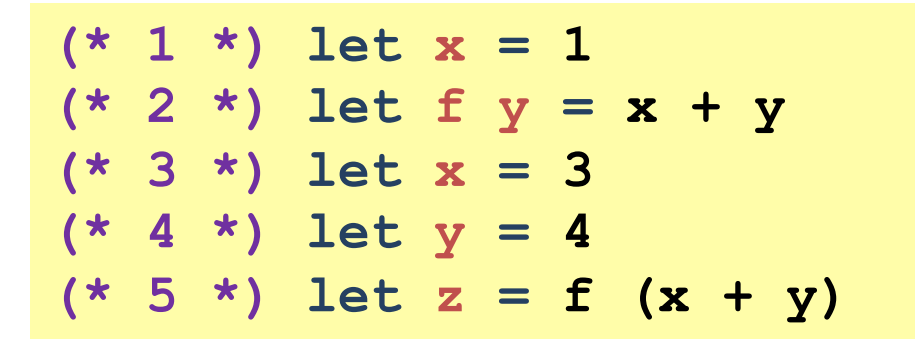

#### What value does **z** have with **dynamic** scope?

- A. 1
- B. 5
- C. 7
- D. 8
- E. 10

- $(* 1 *)$  let  $x = 1$ **(\* 2 \*) let f y = x + y**   $(* 3 *)$  let  $x = 3$  $(* 4 *)$  let  $y = 4$ **(\* 5 \*) let z = f (x + y)**
- At line 5, environment is  $\{x=3, y=4\}$
- Line 5 calls **f** with argument **7**
	- body of **f** is evaluated in current environment,
		- but with **y** bound to argument value **7**
		- argument binding shadows previous binding
	- So **x** is **3** and **y** is **7** and result of call is **10**
- Finally, **z** is bound to **10**

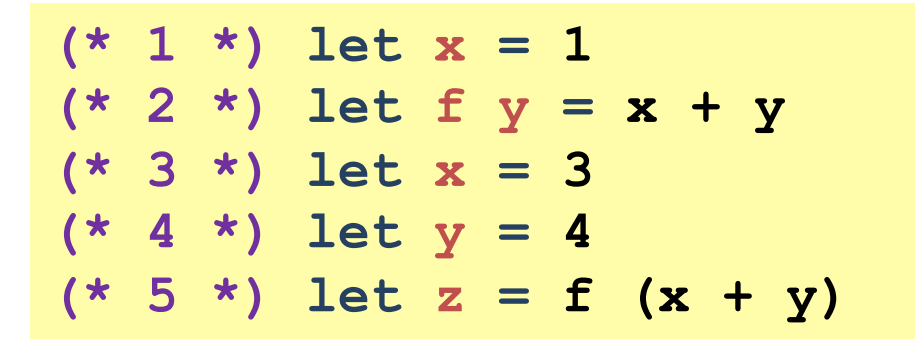

#### What value does **z** have with dynamic scope?

- A. 1
- B. 5
- C. 7
- D. 8
- **E. 10**

#### **Closure notation**

**<<code, environment>>** 

e.g.,

#### **<<fun y -> x+y, {x=1}>>**

#### *N.B. Can't write this in OCaml syntax*

## **Function application v2.0**

**To evaluate e1 e2** in environment **env**

**Evaluate e1** to a value **v1** in environment **env**

**env :: e1 || v1** 

*Note that*  $v1$  *must be a function closure*  $\ll$  **fun**  $x \rightarrow e$ ,  $env' \gg$ **Evaluate e2** to a value **v2** in environment **env**

**env :: e2 || v2** 

**Extend** closure environment to bind formal parameter **x** to actual value **v2** 

**env'' = env' + {x=v2}** 

**Evaluate** body **e** to a value **v** in environment **env''** 

**env'' :: e || v** 

**Return v** 

#### **Function application rule v2.0**

**env :: e1 e2 || v**  If **env :: e1 || <<fun x -> e, env'>>**  and **env :: e2 || v2**  and **env' + {x=v2} :: e || v** 

#### **Function values v2.0**

Anonymous functions **fun x-> e** are closures **env :: (fun x -> e) || <<fun x -> e, env>>** 

## **Lexical vs. dynamic scope**

- Consensus after decades of programming language design is that **lexical scope is the right choice** 
	- programmers free to change names of local variables
	- type checker can prevent more run-time errors
- Dynamic scope is convenient in some situations
	- Some languages use it as the norm (e.g., Emacs LISP, LaTeX)
	- Some languages have special ways to do it (e.g., Perl, Racket)
	- But most languages just don't have it
- Exception handling resembles dynamic scope:
	- **raise e** transfers control to the "most recent" exception handler
	- like how dynamic scope uses "most recent" binding of variable

#### **Progress**

**e ::= v | C e | (e1, ..., en) | e1 + e2 | x | e1 e2 | let x = e1 in e2 | match e0 with pi -> ei v ::= c | fun x -> e | C v | (v1, ..., vn)** 

*(and there's now a special kind of value, a* closure*, that can't appear in programs but does get produced during evaluation)* 

## **Closures in OCaml**

```
clarkson@chardonnay ~/share/ocaml-4.02.0/
bytecomp
$ grep Kclosure *.ml 
bytegen.ml: (Kclosure(lbl, List.length
fv) :: cont) 
bytegen.ml: (Kclosurerec(lbls, 
List.length fv) :: 
emitcode.ml: | Kclosure(lbl, n) -> out
opCLOSURE; out_int n; out_label lbl
emitcode.ml: | Kclosurerec(lbls, n) ->
instruct.ml: | Kclosure of label * int
instruct.ml: | Kclosurerec of label list * int
printinstr.ml: | Kclosure(lbl, n) -> 
printinstr.ml: | Kclosurerec(lbls, n) ->
```
## **Closures in Java**

- Nested classes can simulate closures
	- Used everywhere for Swing GUI! http://docs.oracle.com/javase/tutorial/uiswing/events/ generalrules.html#innerClasses
	- You've done it yourself already in 2110
- Java 8 adds higher-order functions and closures
- Can even think of OCaml closures as resembling Java objects:
	- closure has a single method, the code part, that can be invoked
	- closure has many fields, the environment part, that can be accessed

## **Closures in C**

- In C, a *function pointer* is just a code pointer, period. No environment.
- To simulate closures, a common **idiom**: Define function pointers to take an extra, explicit environment argument
	- But without generics, no good choice for type of list elements or the environment
	- Use **void\*** and various type casts…
- From Linux kernel: http://lxr.free-electrons.com/source/include/linux/ kthread.h#L13

#### **Let rec expressions**

**To evaluate let rec f x = e1 in e2** in environment **env**

*don't evaluate the binding expression* **e1**

**Extend** the environment to bind **f** to a *recursive closure* 

**env' = env +** 

**{f=<<f, fun x -> e1, env>>}** 

**Evaluate** the body expression **e2** to a value **v2** in environment **env'** 

**env' :: e2 || v2** 

**Return v2** 

## **Function application v3.0**

**To evaluate e1 e2** in environment **env**

**Evaluate e1** to a value **v1** in environment **env**

**env :: e1 || v1** 

*Note that* **v1** *must be a recursive closure*  $cl=<\langle f \rangle$ , **fun**  $x \rightarrow e$ , **env'>>** *or a closure* **<<fun x -> e, env'>>**

**Evaluate e2** to a value **v2** in environment **env**

**env :: e2 || v2** 

**Extend** closure environment to bind formal parameter **x** to actual value **v2** and (if present) function name **f** to the closure

 $env'$  =  $env'$  +  $\{x=v2, f=c1\}$ 

That's where the recursion happens: name is bound to "itself" inside call **Evaluate** body **e** to a value **v** in environment **env''** 

**env'' :: e || v** 

**Return v**